## Photoshop 2021 (Version 22.4.3) Hacked 2023

Installing Adobe Photoshop requires you to download the software from the website. After the download is complete, follow the instructions to install the software. Once the installation is complete, you'll need to crack Adobe Photoshop. To do this, you'll need to locate a crack for the version of the software you want to use. Once you've located it, click the download button, and then follow the instructions to apply it. Once you've applied the crack, you can start using Adobe Photoshop. Be sure to back up your files before going ahead with the crack since it can be risky. With these simple steps, you can install and crack Adobe Photoshop.

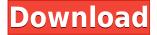

Sorry for the rant, but I'm just disappointed that the raw import never resolved. While there are issues with the machine, I think software should import without issues, so I'm letting the rug be pulled from under my feet. Don't use the Smart Lower Case camera "Large" or "Letter" icon if you are trying to edit large images, usually those larger than 8K (or even large depending on the program). I found it was much more efficient to drag the window with the control panel on it, then the icons changed to large and they seemed to operate the way I could see they would operate. Whether you're a creative professional or a student, we will show you how to leverage the tools and the cloud to get more done, and we'll help you to create jaw-dropping graphics. You can learn applications and get new skills guickly and easily. With the pre-installed Adobe Master Collection, you get industry-relevant digital art training, practice and guidance. Create, get feedback, refine and publish. Upgrade to the latest version, Adobe Photoshop CC, for the ability to save any file to the online service and access it from any device. Collaborate with your colleagues, royalty-free files and more with the Creative Cloud, your digital hub for all your creative projects. Next, we have the ability to define a Full width to length ratio. So, if you had a crop area that was shorter than the frame, you could use Photoshop's Width to Height plug-in to automatically arrange like-width sections of the image. Of course, if you wanted to get an aspect ratio that was different, you would have to re-enter the size manually.

## Download Photoshop 2021 (Version 22.4.3)Product Key With Registration Code X64 2022

What is Adobe Photoshop for beginner? Which version is best for beginners? How to start Adobe Photoshop - Beginner Photoshop Tutorial - Tips from a Master Hi, My name is Akshaya, and I am the Photoshop tutorials expert on Classlets. I have been creating Photoshop tutorials for beginners and experts for over 6 years and have successfully taught a lot in this field. Here are some of my tips to help you begin working on the Photoshop software. What is Adobe Photoshop for beginner? Adobe Photoshop is one of the most powerful art software that rools beyond the computer. That is the reason it has become popular among beginner as well as experienced people. If you don't have any prior knowledge, apply for the basic training. Like I said earlier, Photoshop is a very popular software and the demand for its training is higher than ever. That is why you have to first select the right package. It has both 2 weeks package and 9 weeks package. You can find the package details from the site. The idea of running software as complex as Photoshop directly in the browser would have been hard to imagine just a few years ago. However, by using various new web technologies, Adobe has now brought a public beta of Photoshop to the web. This public beta version of Photoshop comes as an introductory Photoshop tutorial,

designed to walk readers through many of the core concepts of image editing. That means it's a good introduction to the Photoshop ecosystem, and a relatively easy way to get familiar with Photoshop without diving straight into the software itself. 933d7f57e6

## Photoshop 2021 (Version 22.4.3) Registration Code Keygen For (LifeTime) 64 Bits {{ updAte }} 2022

Among the new updates for Adobe Photoshop are a bevel and emboss effect enabling the ability to add bevel and emboss effects in layers, and the ability to define and name layers. The new Cut Opacity function lets you change the Opacity of the layer, while Copy Opacity allows you to do the same with the layer below it. This is very useful for editing a layer's Opacity and changing it without having to use other tools. Finally, working with digital images is not a one-way traffic with Photoshop. In the Creative Cloud release of Photoshop, you still have the "preview as" function; this allows you to open files from insert bin as preview. The preview generated in the insert bin is, of course, in JPEG format. Another feature is the ability to create a smart object. The smart objects allow you to select the portion of the image that is required for a video or a graphic. The new feature updates include dark mode that's designed to look good on both Mac and Windows computers and automatically adapts the colors and presents them in a dark mode, while also using less battery and memory. It's part of the new Mobile App, which is built with Apple's iOS App and is a streamlined approach to getting the best out of your mobile device. The new features also include an updated Design Standard with new icons that you can navigate through just by touching, and new shadows, which make the image pop—and it works on both dark and light backgrounds.

photoshop cs2 kostenlos downloaden photoshop cs2 vollversion kostenlos downloaden photoshop cs2 gratis downloaden photoshop cc 2021 full version free download photoshop brushes free download cc 2021 adobe photoshop cc 2021 free download google drive photoshop cc 2021 free download for android photoshop cc 2021 brush pack free download photoshop cc 2021 free download highly compressed photoshop cc 2021 free download google drive

In the example of the Living Room image, each of the layers in the canvas is a separate color of the image and can be flattened if you wish. When you are finished, all the layers are flattened into one image and you can adjust the image colors by clicking on the image area and adjusting the colors. Layers are like pages in a book. There are several images on each page and they are stacked together. You can add more pages to the book by adding new layers. When you add a new layer, you want to name it and that's the layer name. The free version of Photoshop is ad- supported, and the price is the maximum of \$14.99 a month. In the advanced version, you pay the regular price of \$74.99, which is \$59.99 if you pay annually. A CS package that includes a subscription

to Adobe Creative Cloud or any application you already have a subscription to is a great deal, but you can use Photoshop Elements for free on your Mac, PC, and iPad. Photoshop, the industry's most popular graphic arts software, has long been considered the gold standard among professional and hobbyists alike. Now Photoshop Elements, one of the most popular - and affordable - tools for graphics editing is evolving to become even more user-friendly, collaborative, valuable and intelligent.more... Adobe is continuing to readjust its view to the web, making Photoshop the first Adobe product to launch a standalone app for the web. It's with good reason - if you're any kind of photographer, Photoshop is perhaps the most important tool you need for editing images. The new web-based Photoshop is arriving on the heels of the release of Photoshop CS5.5, which proved the web-based component can be used for versions beyond CS6. It's not solely for "creative professionals," though. Photoshop Elements makes a lot of the same features available (of course, sans the pricey subscription) for those who just need image editing. That makes it great for web designers, graphic designers, and hobbyists who use image editing software. Adobe Photoshop Features Adobe announced today at MAX that it's released a seamless web application for editing images, and it is branding it's' first standalone web app. Of course, that leaves Photoshop Creative Cloud subscribers without access to the web app. However, Adobe is partnering with other companies that offer a complete editing kit on the web, such as Fotodont in the U.K. and PhotoshopSupplies.com in the U.S. for education purposes.

When users are searching for a tool to make and edit images online, they will find Photoshop as their first choice. With more than 90 million users, it is the most popular image-editing software and one of the most important graphic design tools. The latest version, Adobe Photoshop CC, supports 64-bit Windows 7 and 8. It includes more than a dozen new features, including the user-friendly Paint Bucket tool and the Liquify filter. Read on to get more on these features with help from this article. Although Photoshop is not the only image-editing tool out there, most designers and photographers use Photoshop to save cost and time. Since Photoshop has been around for years and along with some improvements, its user interface is now pretty easy and user friendly. So, what new features do you expect to see in this new version? Are there new features that deal with your favorite product? Let us know what do you think so others will know what to expect from this product. Want to change clothes for an image? As you know, all the photographs show only one side of the person. So, what can you do to make it appear that all parts are there? Here are some awesome tutorials that you will get to know that Help get your work done with Photoshop. Sometimes, changing a color will help us get the exact shade that we want. But, as you know, you can only do this when you have a color slider and a color swatch. Most of the time, it is very hard to pick a right color from the color swatch. If you are using a Mac, you can try Color Picker to help pick the best color.

https://techplanet.today/post/philco-tv-ph-21mss-esquema-full
https://techplanet.today/post/descargar-hungry-bitches-pelicula-12-extra-quality
https://techplanet.today/post/dharti-putra-hindi-movie-download-2021
https://techplanet.today/post/principiosdeingenieriadelosbioprocesosdorandescargar
https://techplanet.today/post/gabriela-cicalese-teoria-de-la-comunicacion-pdf-hot-download

Finally, you can make a couple of interesting standalone integrated photo features available for mobile devices, such as Eye-Fi mobile editing tools to add any IPEG or TIFF file to your Flickr, and add little editing touches to your Instagram photos. The mobile tools also work with Google Photos and Google Drive. A new feature called Share for Review (beta) allows Photoshop users to open, edit, share, and store working files in the cloud. Once you've completed a task or project in Photoshop, you can use a link to share that file with the project's other users, and you get back a URL that lets them open, edit, and share that file. You can also download the file back to your computer or the cloud. Version 5.3 of Photoshop brings support for the new Declarative Style Language, opening up new possibilities for creativity. Details on this new language will be made available at the Adobe MAX event. We're continuing to build on Adobe tools for Adobe tools - starting with the launch of Photoshop Viewer for Sketch, which allows you to view, control panels and hardware configuration of hired devices such as presentation laptops and more, inside Photoshop. That goes hand-inhand with the release of Photoshop Fix for Sketch, which makes it easier to reorient a fixed canvas on a dynamic background. In this release, you can optimize images for printing and create dynamic presentations that are printed as single sheets, and fit easily on standard 22 x 30 inch paper.

One of the most powerful tools in the web browser allows for professional retouching when you create a gallery or other image-sharing web site. It helps you easily retouch a photo, add or remove objects, remove unwanted items and apply various editing tools all in a single click. Common photo manipulations that used to require several adjustments and clicks can now be performed in a single action. While online, you can work directly from your browser now, and access most Photoshop features directly from your browser. You can also control Photoshop from your tablet in numerous ways, using any of the modern browser extensions. Be sure to check out our recently published Let's Talk Android Tools post on this topic. It's one of the most in-depth ones we've written to date. And while the product has long been a staple of the Adobe ecosystem, the recent Adobe acquisition of DaVinci Resolve and the introduction of the full version of the Resolve suite has made this transition a lot smoother. Photoshop now brings together the best creative and production software tools from across Adobe, specifically bringing together lightroom and 3D, a new UI, and continued integration with the Resolve suite. It also has the benefits of having the creative content of Photoshop fit naturally in the Resolve story.... Having said that it is a powerful tool, the use of Photoshop by nonprofessionals has become pretty much

inevitable. The price has started to lower dramatically over the last few years, and the tools have also evolved so much that it is now easy to get entries-level Photoshop skills under one roof, even if those skills are in the basic applications only.